Voila, quelques explications, pour un peux se mettre en situation et surtout compréhension du principe.

Ce système permettais de projeter avec une tète optique laser des dessins digitaliser sur écran ou faire des effets 'discothèque' je dois dire que cela fonctionnais pas mal du tout, bref.

Il y a une matrice de 255 sur 255 pixel, en lecture du fichier hexa, le 11 est le départ de la position, après le 88 le départ d'est points « invisible », se que l'on appelle le blancking.

Le X comme reprit sur le croquis part du centre vers la gauche et revient de la droite pour revenir au centre, le Y part du centre monte et revient du bas pour revenir au centre.

A l'époque j'avais trouvé cette astuce pour blinder d'éventuels gars qui aurait voulu avoir la fâcheuse idée de faire un programme pour digitaliser des images ou pomper mon système.

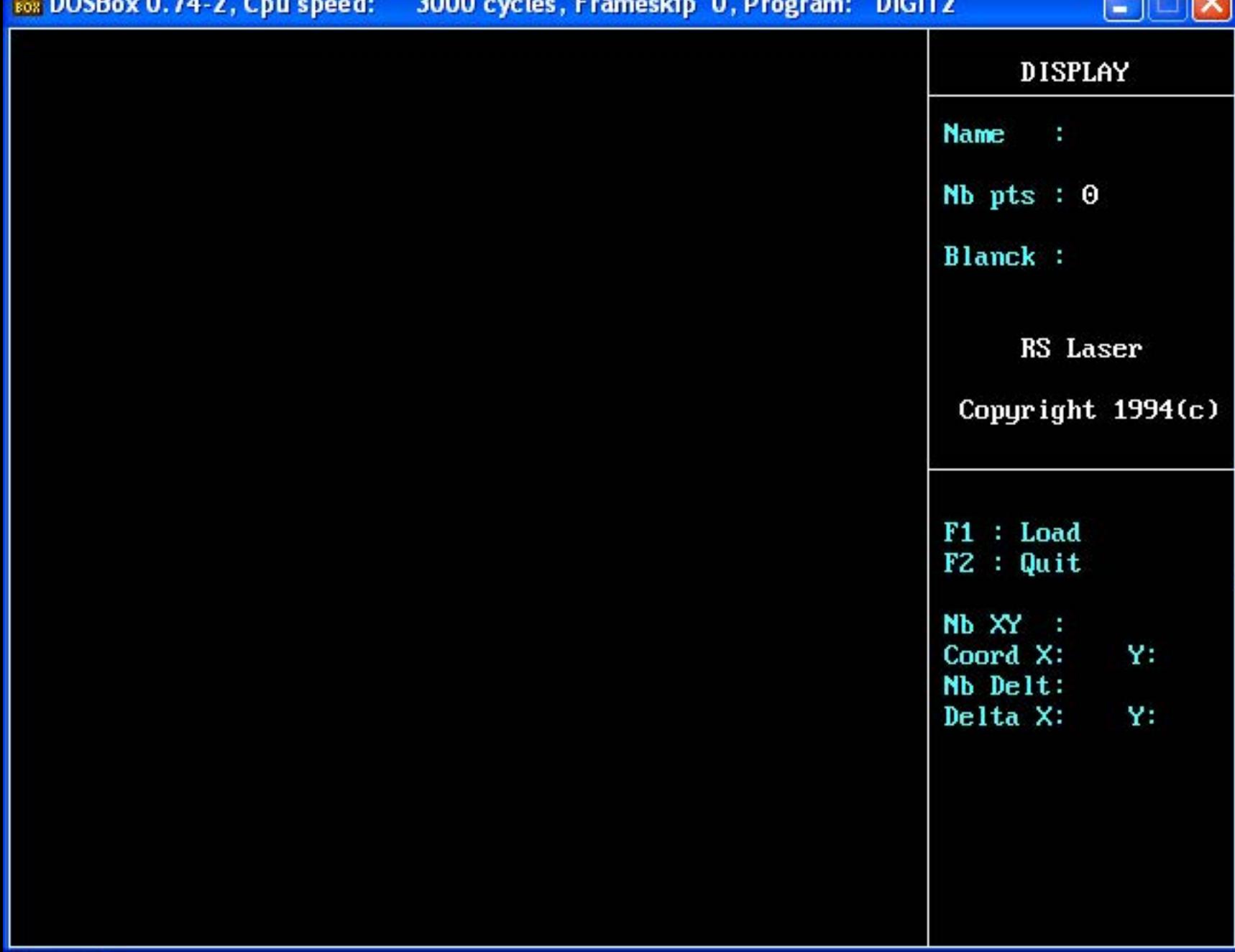

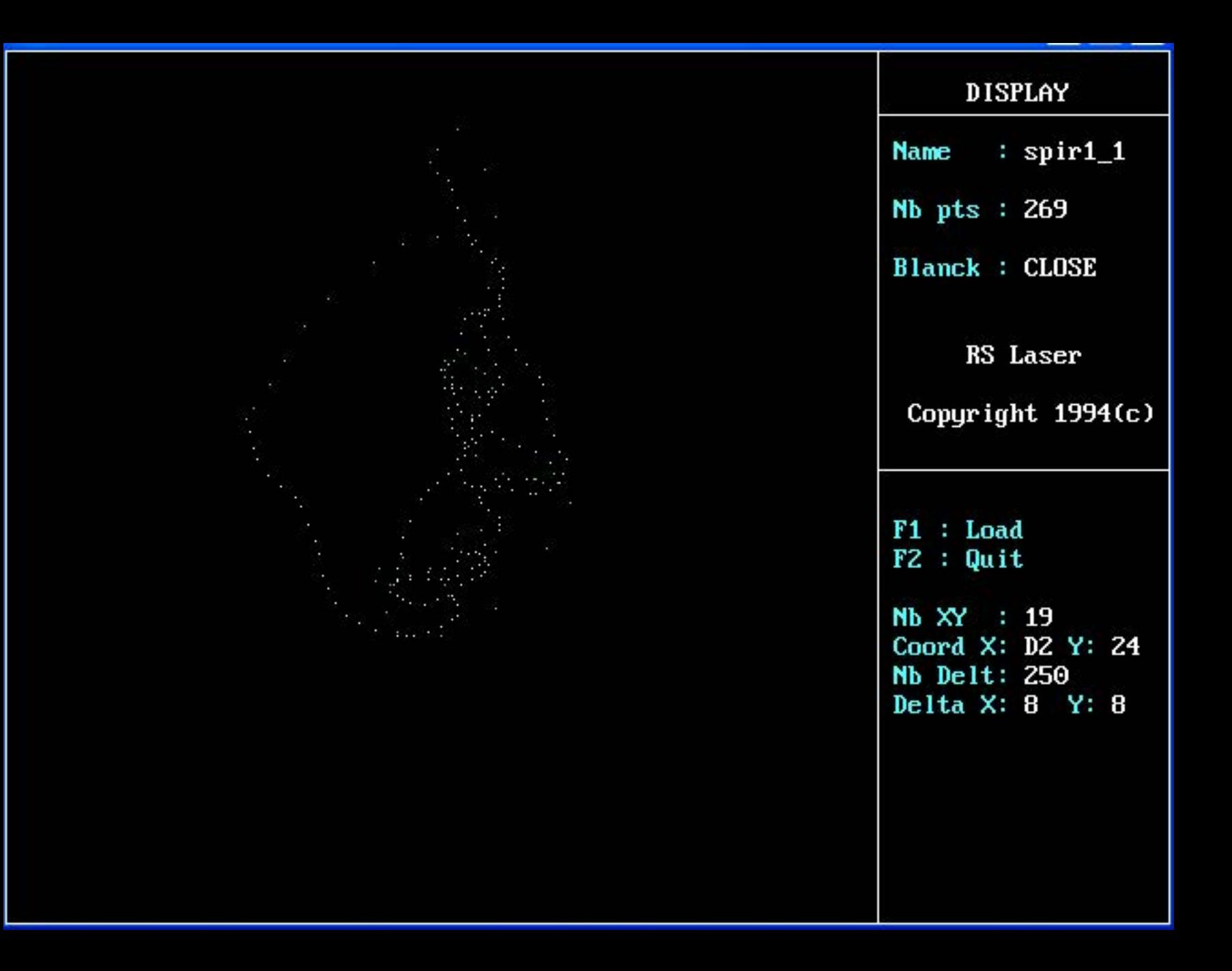

C:\Users\Administrateur\Desktop\Programme Taem\imagedéTambrBig0t\Sp1r0T\Sp

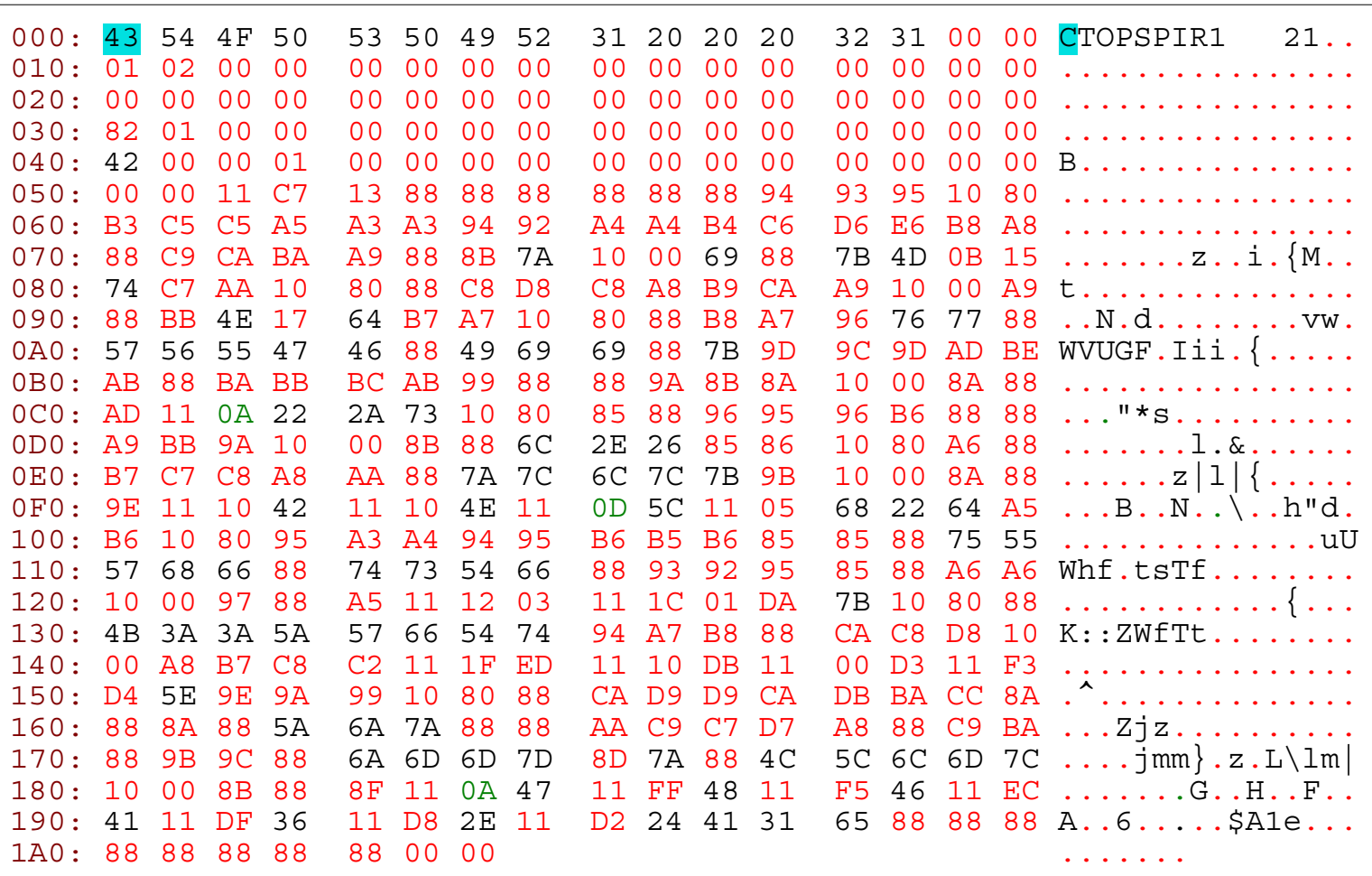

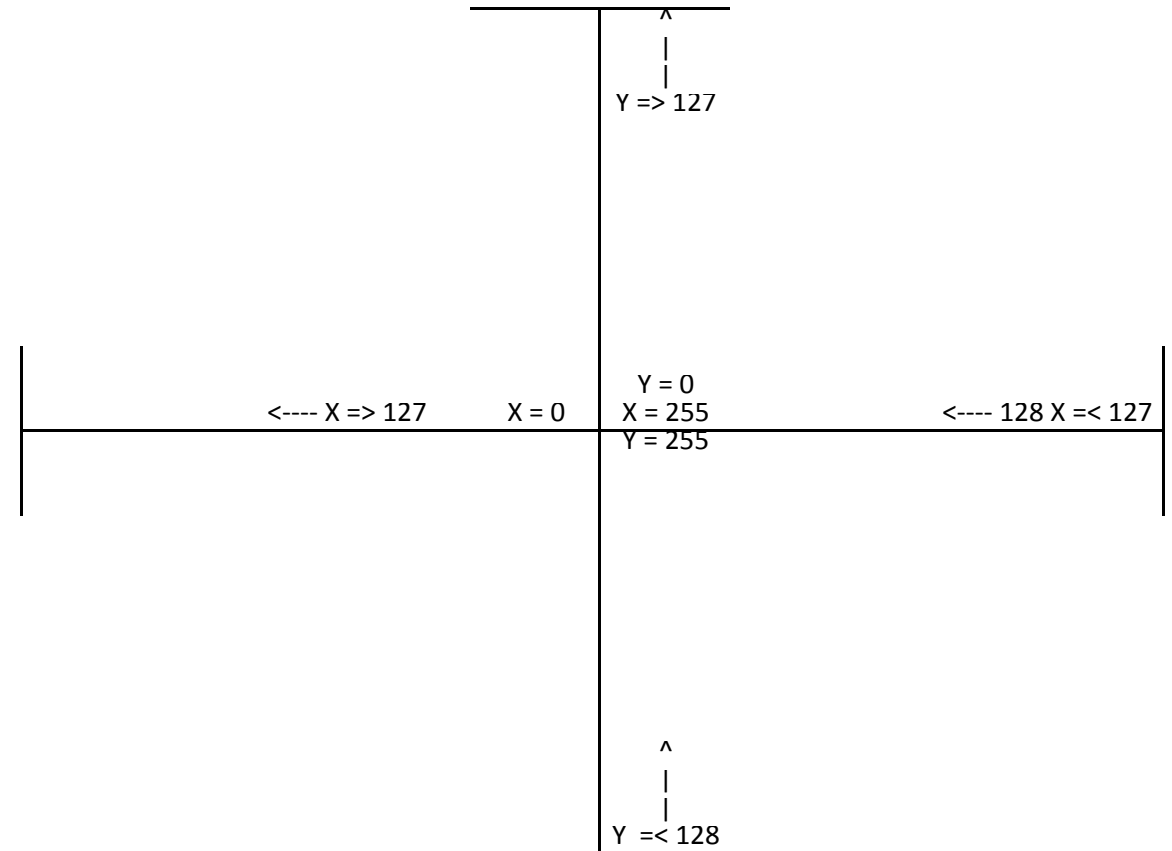